# سلسلة 560 Headset Cisco بقاعدة قياسية الدليل المرجعي السريع

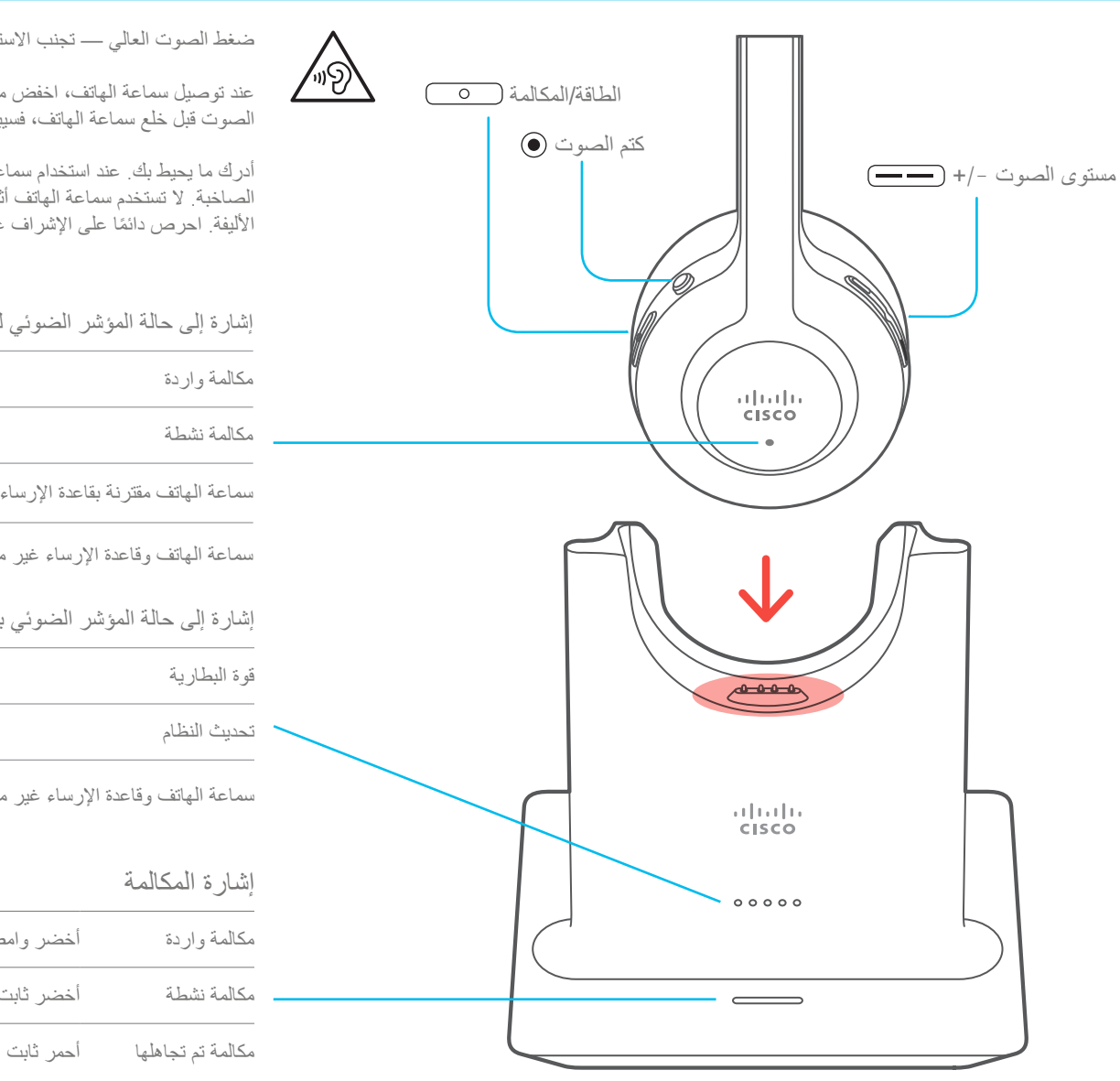

ضغط الصوت العالي — تجنب االستماع إلى مستويات صوت عالية لفترات طويلة لتجنب اإلضرار المحتمل للسمع.

عند توصيل سماعة الهاتف، اخفض مستوى صوت مكبر سماعة الهاتف قبل ارتداء سماعة الهاتف. إذا تذكرت خفض مستوى ً الصوت قبل خلع سماعة الهاتف، فسيبدأ مستوى الصوت منخفضا عند توصيل سماعات الهاتف مرة أخرى.

أدرك ما يحيط بك. عند استخدام سماعة الهاتف، قد تحجب عنك أصوات خارجية مهمة، السيما في حاالت الطوارئ أو في البيئات الصاخبة. ال تستخدم سماعة الهاتف أثناء القيادة. ال تترك سماعة الهاتف أو كبالتها في منطقة قد يتعثر بها األشخاص أو الحيوانات الأليفة. احرص دائمًا على الإشراف على الأطفال الموجودين بالقرب من سماعة الهاتف أو كبلاتها.

### إشارة إلى حالة المؤشر الضوئي لسماعة الهاتف مكالمة واردة أحمر وامض مكالمة نشطة أحمر ثابت سماعة الهاتف مقترنة بقاعدة الإرساء المؤشر الضوئي الأبيض يومض كل 4 ثوان سماعة الهاتف وقاعدة الإرساء غير مقترنين اللمؤشر الضوئي الأبيض يومض بسرعة إشارة إلى حالة المؤشر الضوئي بالقاعدة ًا عند شحن البطارية ُ ً ظهر ضوءا ثابت قوة البطارية المؤشرات الضوئية ت تحديث النظام المؤشرات الضوئية تومض في تسلسل من اليسار إلى اليمين سماعة الهاتف وقاعدة اإلرساء غير مقترنين جميع المؤشرات الضوئية تومض إشارة المكالمة  $\left(\frac{1}{1-\frac{1}{1-\frac{1}{1-\frac{1}{1-\frac{1}{1-\frac{1}{1-\frac{1}{1-\frac{1}{1-\frac{1}{1-\frac{1}{1-\frac{1}{1-\frac{1}{1-\frac{1}{1-\frac{1}{1-\frac{1}{1-\frac{1}{1-\frac{1}{1-\frac{1}{1-\frac{1}{1-\frac{1}{1-\frac{1}{1-\frac{1}{1-\frac{1}{1-\frac{1}{1-\frac{1}{1-\frac{1}{1-\frac{1}{1-\frac{1}{1+\frac{1}{1+\frac{1}{1+\frac{1}{1+\frac{1}{1+\frac{1}{1+\frac{1}{1+\frac{1}{1+\frac{1}{1+\frac$ مكالمة واردة أخضر وامض  $\qquad \qquad \qquad \qquad \qquad \qquad \qquad$ مكالمة نشطة أخضر ثابت

## سلسلة 560 Headset Cisco بقاعدة قياسية الدليل المرجعي السريع

#### تشغيل/إيقاف تشغيل سماعة الهاتف لديك

اضغط على لمدة 4 ٍ ثوان. ستسمع نغمة تشير إلى حالة سماعة الهاتف.

> إجراء مكالمة اضغط على .

وضع مكالمة في االنتظار اضغط على .

إنهاء مكالمة اضغط على حتى تسمع نغمة.

رفض مكالمة

اضغط على مرتين.

ضبط مستوى الصوت اضغط على .

كتم صوتك في مكالمة اضغط على .

إلغاء كتم صوتك في مكالمة اضغط على مرة أخرى.

#### إنهاء مكالمة والرد على مكالمة واردة

.1 اضغط على حتى تسمع نغمة. .2 اضغط على .

إنهاء مكالمة واستئناف مكالمة قيد االنتظار

.1 اضغط على حتى تسمع نغمة.

.2 حدد المكالمة التي ترغب في استئنافها.

.3 اضغط على .

وضع مكالمة قيد االنتظار والرد على مكالمة واردة اضغط على .

وضع مكالمة قيد االنتظار واستئناف مكالمة

- .1 اضغط على .
- .2 اختياري: حدد المكالمة التي ترغب في استئنافها.
	- 3. اضغط على ( 0 ) مرة أخرى.

لمزيد من المعلومات، تفضل بزيارة: http://www.cisco.com/go/headsets

إن Cisco وشعار Cisco هما عالمتان تجاريتان أو عالمتان تجاريتان مسجلتان لشركة .Cisco Systems, Inc و/أو الشركات التابعة لها في الولايات المتحدة والبلدان الأخرى. لعرض قائمة بالعالمات التجارية الخاصة بشركة Cisco، انتقل إلى عنوان URL هذا: trademarks/go/com.cisco.www. تعد العالمات التجارية الخاصة بالجهات األخرى التي ورد ذكرها هنا ملكية خاصة لمالكيها المعنيين. ال يعني استخدام كلمة شريك بالضرورة وجود عالقة شراكة بين شركة Cisco وأية شركة أخرى. )R1110)